Notare Dr. Dr. Damm & Dr. Mayer Notare Dr. Dr. Damm & Dr. Mayer

Pflugfelder Straße 22, 71636 Ludwigburg Tel.: 07141-25877-0, Fax: 07141-25877-90 E-Mail: info@damm-mayer.de Web: www.damm-mayer.de E-Mail: info@damm-mayer.deWeb: www.damm-mayer.dePflugfelder Straße 22, 71636 Ludwigsburg Tel.: 07141-25877-0, Fax: 07141-25877-90

# **Datenblatt zur Vorbereitung einer**

# **General- und Vorsorgevollmacht**

☐ **Notar Dr. Dr. Damm** ☐ **Notar Dr. Mayer** ☐ **keine Präferenz** 

**a) Persönliche Daten Vollmachtgeber(in)** (wenn es nur einen Vollmachtgeber gibt, dann bitte nur eine Spalte ausfüllen, vielen Dank!)

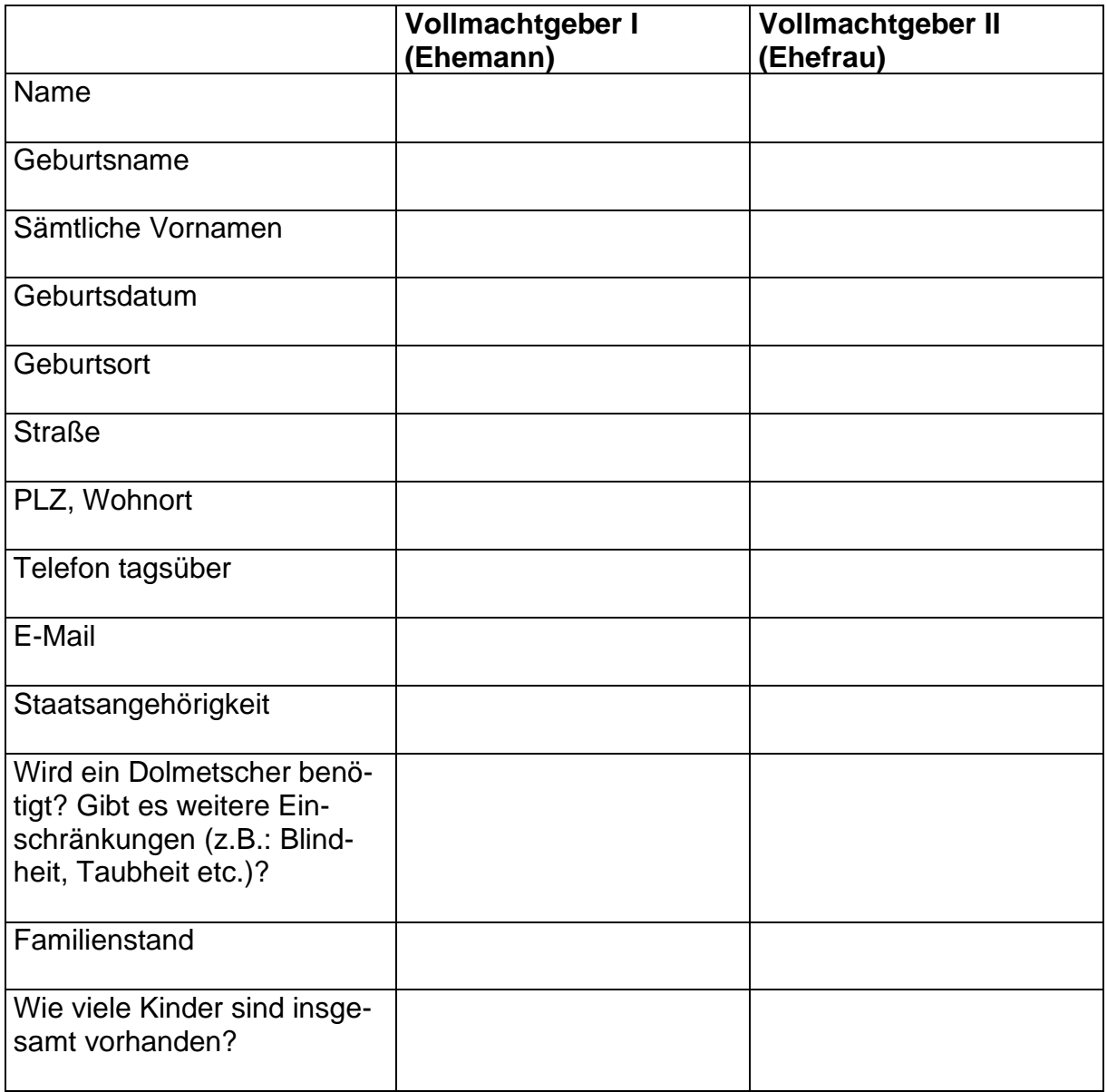

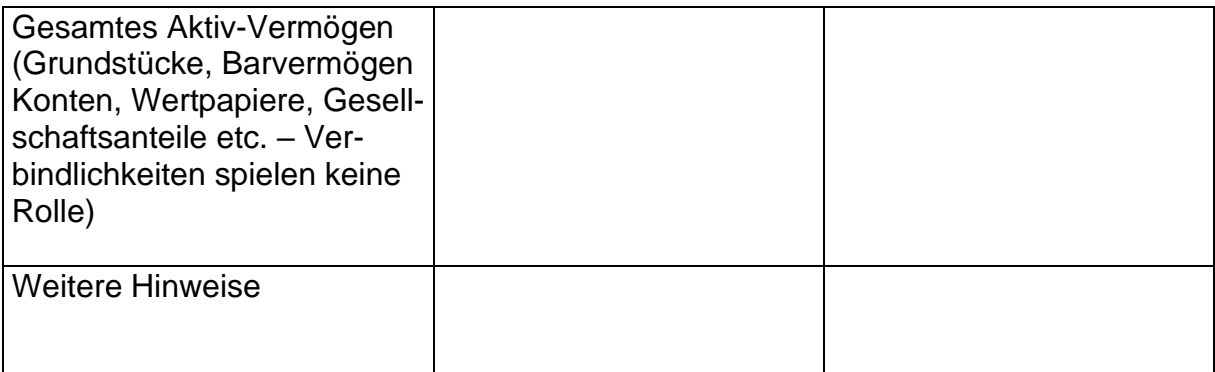

Wünschen Sie noch eine Patientenverfügung?

- ☐ Ja
- ☐ Nein

**b) Persönliche Daten der Bevollmächtigten** (Hinweis: Es genügt, wenn Sie einen Bevollmächtigten benennen, etwa den Ehegatten. Sie können aber auch mehrere Personen bevollmächtigen, was im Einzelfall Sinn geben kann. Wenn Sie mehr als zwei Personen benennen wollen, tragen Sie diese bitte auf einem separaten Blatt nach und reichen Sie dieses Blatt mit ein; die Bevollmächtigten werden grundsätzlich gleichrangig sein, es sei denn, Sie teilen uns eine abweichende Reihenfolge mit)

### **Möchten sich die Ehegatten gegenseitig bevollmächtigen?**

- ☐ Ja
- ☐ Nein

Außerdem möchte(n) ich/wir bevollmächtigen (bei Eheleuten: Wenn ein Ehegatte andere Personen benennen möchte als der andere, dann bitte kurzen Hinweis geben – siehe unten):

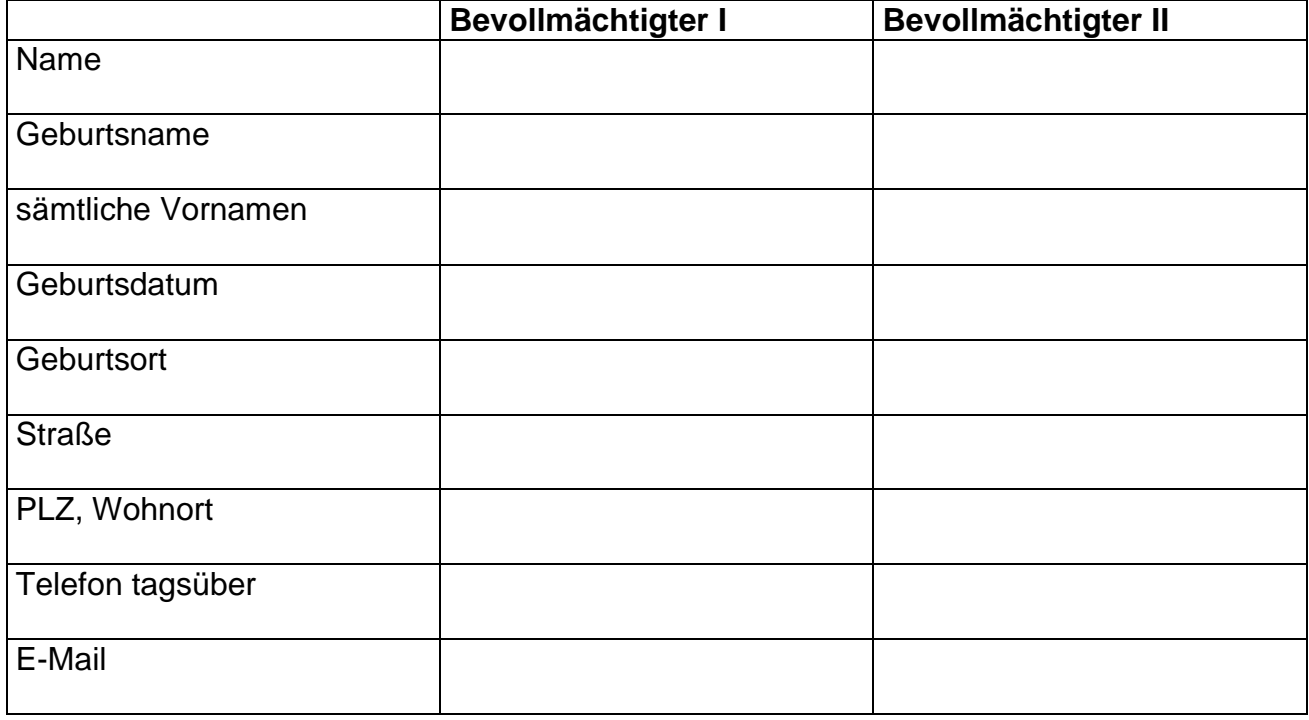

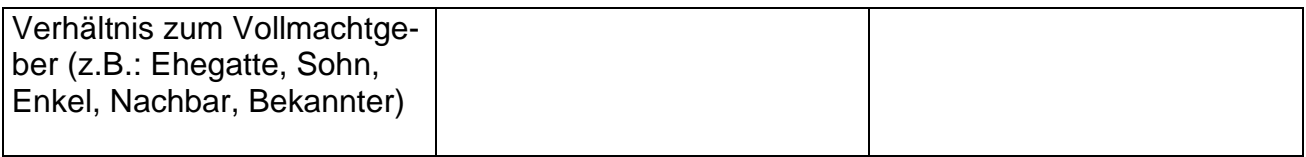

#### **c) Sonstiges/Weitere Hinweise Ihrerseits**

(z.B.: Wenn einer der oben genannten Bevollmächtigten nur einen der Ehegatten vertreten soll)

Der Notar wird die Geschäftsfähigkeit des Vollmachtgebers/der Vollmachtgeberin prüfen. Bei Personen, bei denen dies problematisch sein kann (insbesondere bei geistigen Einschränkungen oder sehr hohem Alter) bitten wir Sie, uns ein aktuelles ärztliches Attest zu Ihrem Geisteszustand vorzulegen. Dies kann im Nachhinein helfen, Zweifel an Ihrer Geschäftsfähigkeit zu beseitigen. Gerne stellen wir Ihnen ein Muster für ein solches Attest zur Verfügung.

### **Bitte beachten Sie folgende Hinweise:**

Durch die Übermittlung dieses Datenblatts stimmen Sie zu,

- dass Ihre Daten dauerhaft verwahrt werden. Wir verarbeiten Ihre personenbezogenen Daten. Zu weiteren Informationen berücksichtigen Sie bitte unsere datenschutzrechtlichen Hinweise.
- dass wir Kontakt zu den weiteren Beratern aufnehmen, die mit der Angelegenheit ebenfalls befasst sind. Durch die Beauftragung entbinden Sie uns und diese von ihrer jeweiligen Schweigepflicht.
- dass soweit Sie eine E-Mail-Adresse angegeben haben die weitere Korrespondenz (inkl. Entwurfsversendung) mit Ihnen auf elektronischem Weg erfolgen kann. Es wird darauf hingewiesen, dass hierbei Daten auch unverschlüsselt übermittelt werden; diese können dann u.U. von Dritten eingesehen werden. Wenn Sie dies nicht wünschen, dann teilen Sie bitte ausdrücklich unter "Weitere Hinweise" alternative Kommunikationswege mit Ihnen mit.

Hiermit wird den Notaren Dr. Dr. Damm & Dr. Mayer **der Auftrag erteilt**, den Entwurf der o.g. Urkunde zu erstellen. Es ist bekannt, dass für die Entwurfserstellung bereits **Gebühren** anfallen, auch wenn später eine Beurkundung nicht zustande kommt.

\_\_\_\_\_\_\_\_\_\_\_\_\_\_\_ \_\_\_\_\_\_\_\_\_\_\_\_\_ \_\_\_\_\_\_\_\_\_\_\_\_\_\_\_\_\_\_\_\_\_\_\_\_\_\_\_\_\_\_\_\_\_

Ort Datum Datum Name des Auftraggebers